## **Adobe Photoshop 2021 (Version 22.4) Hack For Windows 2023**

Installing Adobe Illustrator is relatively easy and can be done in a few simple steps. First, go to Adobe's website and select the version of Illustrator that you want to install. Once you have the download, open the file and follow the on-screen instructions. Once the installation is complete, you need to crack Adobe Illustrator. To do this, you need to download a crack for the version of Illustrator you want to use. Once you have the crack, open the file and follow the instructions to apply the crack. After the crack is applied, you can start using Adobe Illustrator.

[DOWNLOAD](http://bestsmartfind.com/ZG93bmxvYWR8aTZmTlhCMU4zeDhNVFkzTWpVNU1qVTNOSHg4TWpVNU1IeDhLRTBwSUZkdmNtUndjbVZ6Y3lCYldFMU1VbEJESUZZeUlGQkVSbDA/citrullus/orion/fluoro&laud/rectifies/hypertrophic/QWRvYmUgUGhvdG9zaG9wIDIwMjEgKFZlcnNpb24gMjIuNCkQWR.sternin)

At this price, it's a bargain. Edit images within the app from your mobile device with Photoshop for iPad. You can edit photos in-app, make color adjustments, remove blemishes, add artistic effects, clone, draw and paint directly on images, and sync work between your phone, tablet, and desktop. Photoshop CC on iPad offers solid editing power with multitouch finger-painting and the Apple Pencil. But these are minor, surface-level changes that are of little consequence to the user. The greatest enhancements in this release are more profound, and go far deeper into how Photoshop improves the editing experience. Created by a small, dedicated team, and separately released every six months, Photoshop (the Windows and Mac versions) is the world's leading image-editing platform, responsible for 68% of the total share of the global market in 2017. What's all the fuss about 2016 versions of software? Aside from the new name, are there any tangible changes with this year's release? Sure, Photoshop's had extensions like Liquify and the new Curvature tool for some time, but they're still available to use. The 2016 version now boasts a litany of new features, such as imaging adjustments and the new Lens Correction tool. But foremost, the key differences separating this version of Photoshop from the rest of the pack are the inclusion of "Smart tools, AI-powered tools, and big innovation updates." Using them can be a time-consuming task, to say the least. Although they can be a time-consuming process, Photoshop also allows you to manage your photos, add filters, and create compositions by combining images together.

## **Adobe Photoshop 2021 (Version 22.4) Download Activation x32/64 {{ lAtest versIon }} 2022**

**What is essential oils?** An essential oil is an expression of the natural volatile oil of a plant, exclusive with its look, scent, and inner content. Essential oils are extracted from the higher part of a plant, and contain no carbohydrates, proteins, or lipids. The compounds within essential oils are responsible for their diverse smells and flavors. Due to the flavoring compounds, essential oils are often used to add flavor to your foods. **How an Essential Oil is made?** Essential oils are made by heating the plant or root and pressing or distilling the released oil. Some essential oils can be extracted by either of these methods. The process used varies, but most extraction methods use a solvent to extract the oil from the plant. This is done to preserve and preserve the volatile oils that are extracted. Once extracted, the end product is called an essential oil, which can have both a natural and synthetic scent. Synthetic essential oils are created through a chemical reaction and are usually comprised of a blend of many colors and scents. Storing a digital photo or series of photos is the most natural thing to do when you travel or shoot events you want to remember. Besides, today, people rarely rely on their memory when taking pictures, preferring to capture them on their phone or digital camera instead. With that in mind, capturing your photos and audio/video via web standards has become more and more attractive. In earlier versions of Photoshop, you had to export media from your browser back to your external storage drive in order to edit metadata and other such things. e3d0a04c9c

## **Adobe Photoshop 2021 (Version 22.4)(LifeTime) Activation Code 2023**

Photoshop is part of the Adobe Creative Cloud, which includes other popular tools such as Adobe Illustrator, Photoshop Lightroom and Adobe Dreamweaver. Photoshop Creative Cloud allows users to work on image and graphic content from anywhere. Photo Editing software like Photoshop have become a part of our cultural identity. Customizing our own photos to share with those we care about has become a habit of many. This is true whether you are a professional photographer or just someone who likes to take snapshots. If you are a newbie to Photoshop and are looking for some basic tips on how to find the various editing tools, you'll find them very easy to use. Photoshop comes with a large number of tools, which are not all equally useful for all individuals. EdgeSight customers' feedback, including from customers who have been using the in-flight Windows 10 with EdgeSight's Creative Cloud, has significantly improved our software's stability and durability, which makes it more enjoyable to use. With the new MOVE function, it's easier than ever to move your content to Windows 10's fast, reliable file system for doing more with it. We still encourage Adobe customers to use original media copies for your assets, including video, audio, and imagery. … and of course, Photoshop is still being actively developed at the company. There's currently a Design Your Own Photoshop CC site where you can create your own template, and simulate it in the program itself. This allows you to see the design before you spend too much time and resources creating it, which really puts Photoshop into a creative workflow – something many of us call "Photoshop Beyond The Ordinary".

adobe photoshop download free windows 11 adobe photoshop download free windows 7 32 bit adobe photoshop download free windows 8.1 adobe photoshop download free windows adobe photoshop download free windows 7 adobe photoshop download free latest version adobe photoshop download free 2017 adobe photoshop tamil font download adobe photoshop trial version free download adobe photoshop touch apk download

Adobe Photoshop Elements 2019 also features a vast set of new drawing tools that bring its rich pen and tablet interface to the Mac. Like many other apps, you can use a multitouch stylus and Apple Pencil to create sketches and details in a photo. The software we tested came with a selection of pens from companies like Uniball, Faber-Castell, and Bionik. Photoshop Elements 2019 supports dual-screen multitasking on macOS. However, the software only lets you use Apple Pencils, Smart Pens, and select electronics devices as external screens -- no direct access to an Apple Macbook Pro, an iPad Pro, or old-fashioned desktop monitors are possible. Photoshop Elements 2019 is a streamlined application with a focus on the workflow aspects of photo editing. The tabbed interface helps you navigate easily to different tools, adjustments, and photos in the software. Many tools in the software are now contextual – the Move Tool includes a grid and fx when you activate it. The Applying a Crop tool now lets you apply a crop or a preset crop mask without constraining your canvas The new features also include Give Me (beta) Media, which adds a new contextual menu to the Media panel. This menu gives media creators additional choices to help them customize their media. One example is the ability to easily add text to the media and fill the geometry with it. This lets you perform more nuanced adjustments to a scene than you could in the past while maintaining the integrity of the imagery.

Every year, Adobe Photoshop presents new features and tools that take the industry by storm. Currently, the Adobe Photoshop software is widely used by businesses to increase online marketing efforts. Many of the customers are in business and earn a lot of money using the Adobe Photoshop software. Make a wise choice with Photoshop when applying it to the business and your career. You can also use it to personalize your social media. Here's a quick plan to make sure you use Photoshop right. First of all, get Photoshop in your hand. You can download the software from the Adobe website. Once you get Photoshop on your computer, you need to keep it updated. When you have the latest software, you observe the new features. Share what you see. It will help you stay up to date with other users. Use the tool to be the best. Take advantage of the Photoshop to be an expert in the industry. Try to explore it first until you don't need a professional. Wednesday the 22nd of this month is the Pre-Order Day of Adobe software. Go to the Adobe website and get the software at the price that suits your budget. Since the updates are always coming to the software, you will enjoy the enhancements that come with each new version. You need to take the updates in order to be up to date. We've curated the best free and paid resources for new users of Photoshop, from getting started to advanced tutorials and community education. We also outline the critical set of skills needed to use Photoshop effectively including creating design comps, color, retouching, and much more.

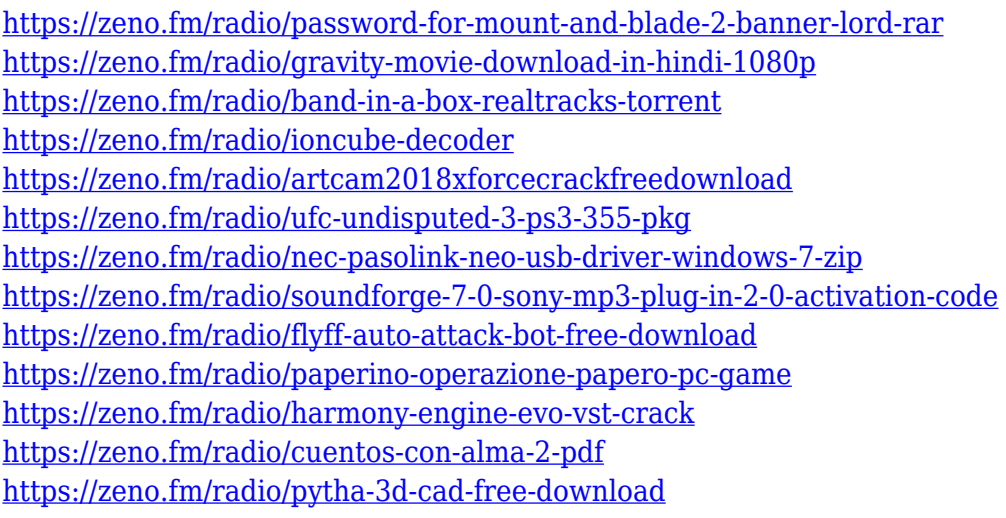

One of the biggest issues that graphic designers have faced for a long time is how to remove elements from images in their web browsers. The Delete and Fill tool in Photoshop allows you to easily remove elements from an image using a single action. To access the Delete and Fill tool, first choose the object that you would like to remove. Then choose Edit > Fill & Stroke > Delete and fill the object. The tool will then remove the object. With the new Copy and Paste as Smart Objects, users can create a more precise avatar, place a head in a more natural position, and then make small adjustments to the feature such as the expression or the nose, creating a more realistic avatar. To get started, the easiest method is to create a new file in Photoshop and then choose Edit > Copy As Smart Object. Paste the modified object into a new file. Become more productive by using the singlestroke strokes to quickly create rounded rectangles, squares, circles, banners, buttons, and more. Photoshop has a single-stroke tool for almost every shape you need to make, and by checking the Stroke checkbox you can select which stroke to run at the same time that you render the stroke. Use the arrow to change the size, duration, and opacity of your strokes. Make it easy for your customers to sign in to your email newsletters without having to leave the Adobe website. Enable Gamification for the first time ever with Share for Review, providing you with a higher conversion rate for your readers and subscribers.

In addition, the filter property from the first version of Photoshop has been adopted into the properties of the "Exposure" & "Color" perspective. With this new perspective, it is possible to adjust the brightness or color of an area, just as you do with the Color and Expose filters. Some of the new functionality includes the ability to control individual points, adjust brightness and color and even mask in or out of the picture. This perspective comes with a lot of options to improve your image enhancing experience. Adobe Photoshop is a massive software product that is designed to aid you in editing and enhancing the photos. However, thanks to its numerous capabilities, it can be used for a lot of other things as well. You can use it to crop and retouch images, mix different types of images, and even create animations, offset and illustrations. Adobe Photoshop is a massive software product that is designed to aid you in editing and enhancing the photos. However, thanks to its numerous capabilities, it can be used for a lot of other things as well. You can use it to crop and retouch images, mix different types of images, and even create animations, offset and illustrations. In case if you don't own photoshop software, you're going to need to work on documents that contain image files previously saved in.jpg,.png, or.jpg mark. Thus, it's always a good idea to invest in a decent digital camera. You can use a dedicated camera if you wish to expand on the feature, but it would not be good enough to edit photographs on a smartphone